6º Encuentro universitario de mejores prácticas de uso de TIC en la educación

#### #educatic2020

Reinventar la docencia, juntos y a la distancia Del 23 al 27 de noviembre

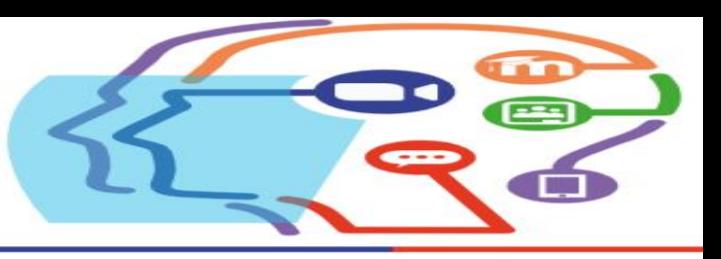

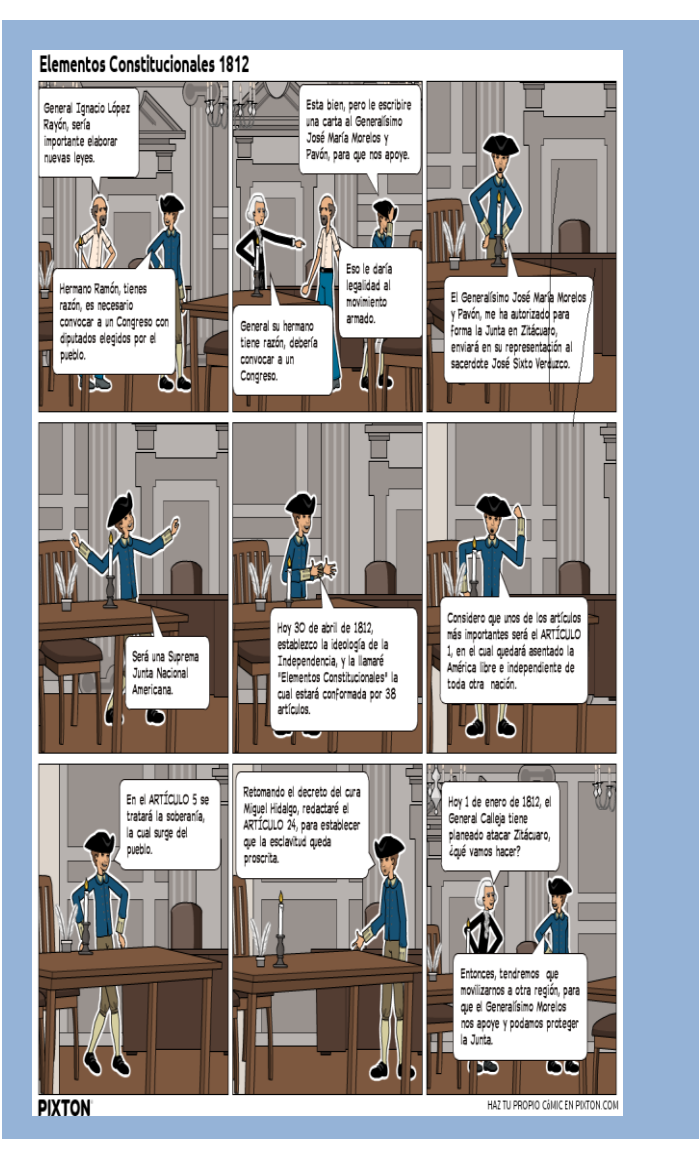

### **Título:**

*Tutorial para crear cómics digitales*

### **Docentes:**

Gilberto Barrera Ramírez Liliana Esmeralda Arellano Vázquez Brenda Barrios Padilla

> **Plantel:** ENP 6 "Antonio Caso"

> > **Año:**  2020

**Derechos Creative Commons 3.0:**  CCBY-NC-ND

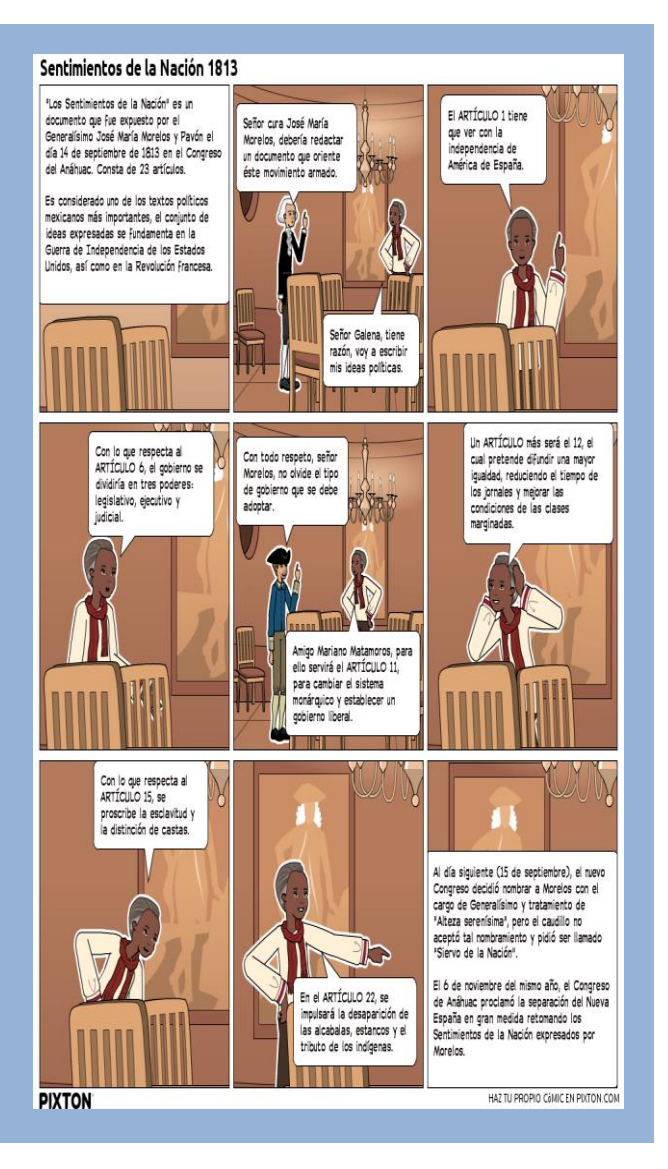

# **Tutorial para crear comics digitales**

- El presente tutorial tiene la finalidad exponer nuestras experiencias sobre el uso del programa Pixton para crear Cómic digitales.
- Utilizar el programa pixton tiene las siguientes ventajas lúdicas: fomentar el uso de herramientas creativas para el desarrollo de cómics, cuentos o experiencias personales; elaborar presentaciones en el aula, proyectos finales o exposiciones personales de una forma amena.
- Para utilizar el programa pixton se requiere crear una cuenta, la cual que puede ser: gratuita para trabajar individualmente o de pago para crear una **aula grupal.**
- **El cómic se puede guardar, descargar u compartir por correo electrónico.**
- **Los cómics presentados fueron elaborados por los autores.**
- **A continuación, se mencionan los pasos del tutorial:**
	- 1. Ingreso a la página de Pixton
	- 2. Entrar con un correo electrónico
	- 3. Seleccionar el salón de clase
	- 4. Personalizar el salón de clase
	- 5. Ir a mis comics y crear nuevo
	- 6. Elegir formato de cómic
	- 7. Elegir tipo de cómic
	- 8. Elegir escenario
	- 9. Elegir personajes
	- 10. Elaborar cómic
	- 11. Agregar los diálogos seleccionando al personaje
	- 12. Cómic terminado
	- 13. Guardar para más tarde o Publicar
	- 14. Compartir el cómic

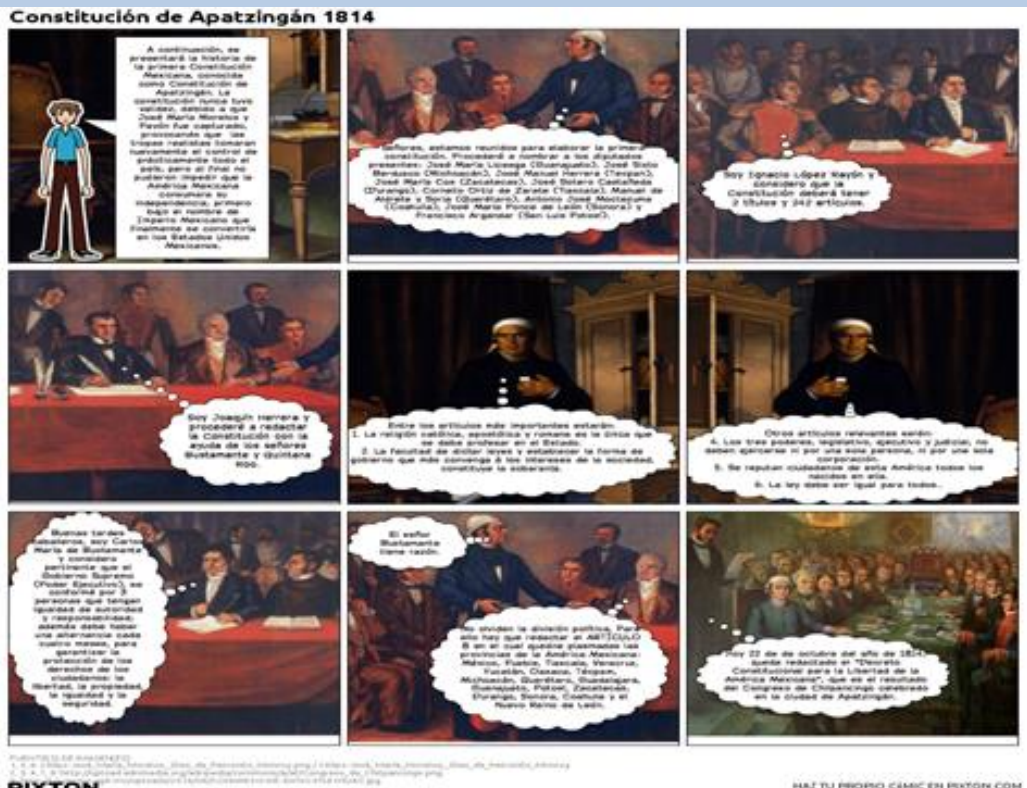

**PIXTON** 

HAZ TU PROPIO CEMIC EN PIXTON COM

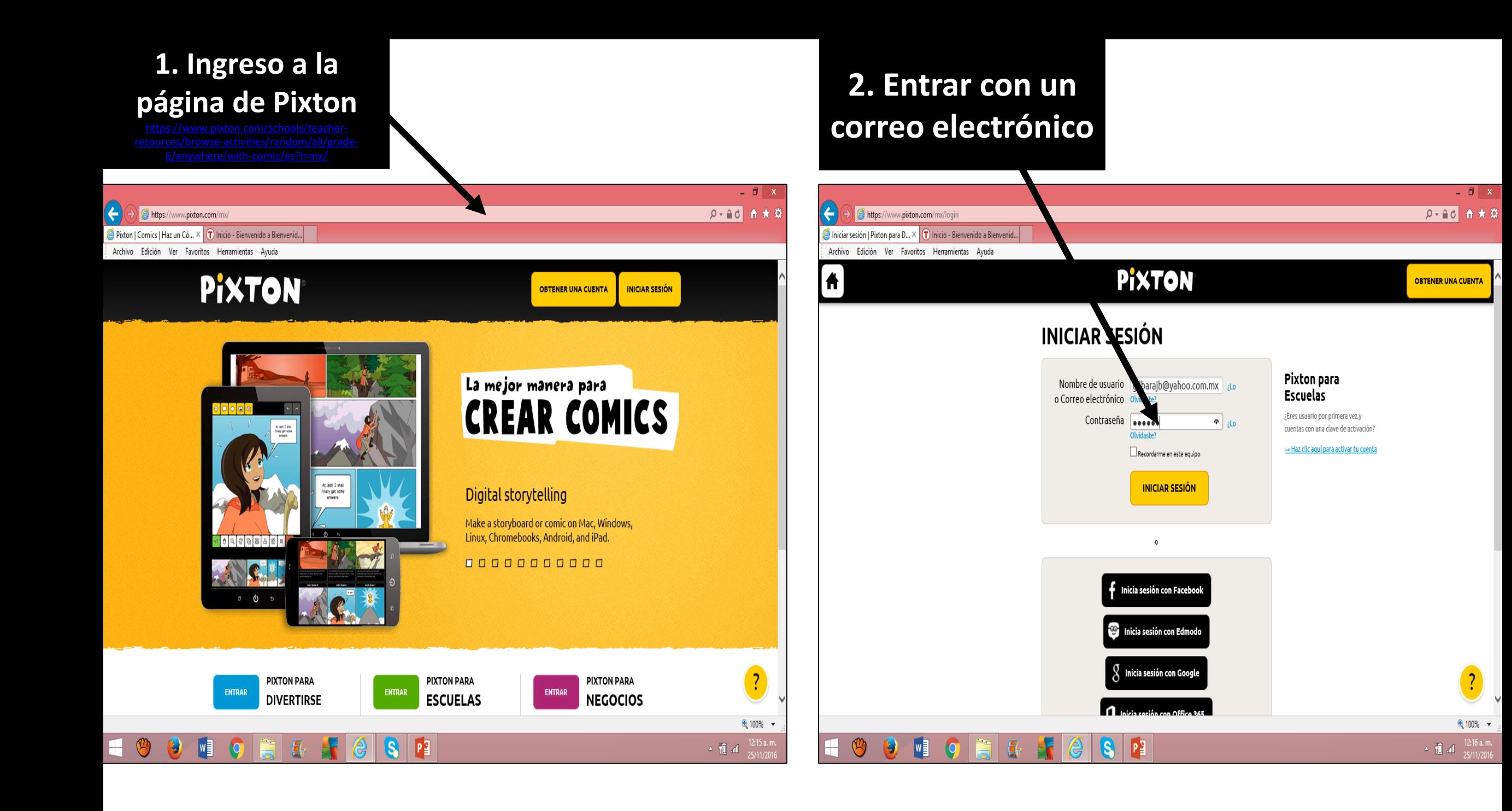

### **3. Seleccionar el salón de clase**

## **4. Personalizar el salón de clase**

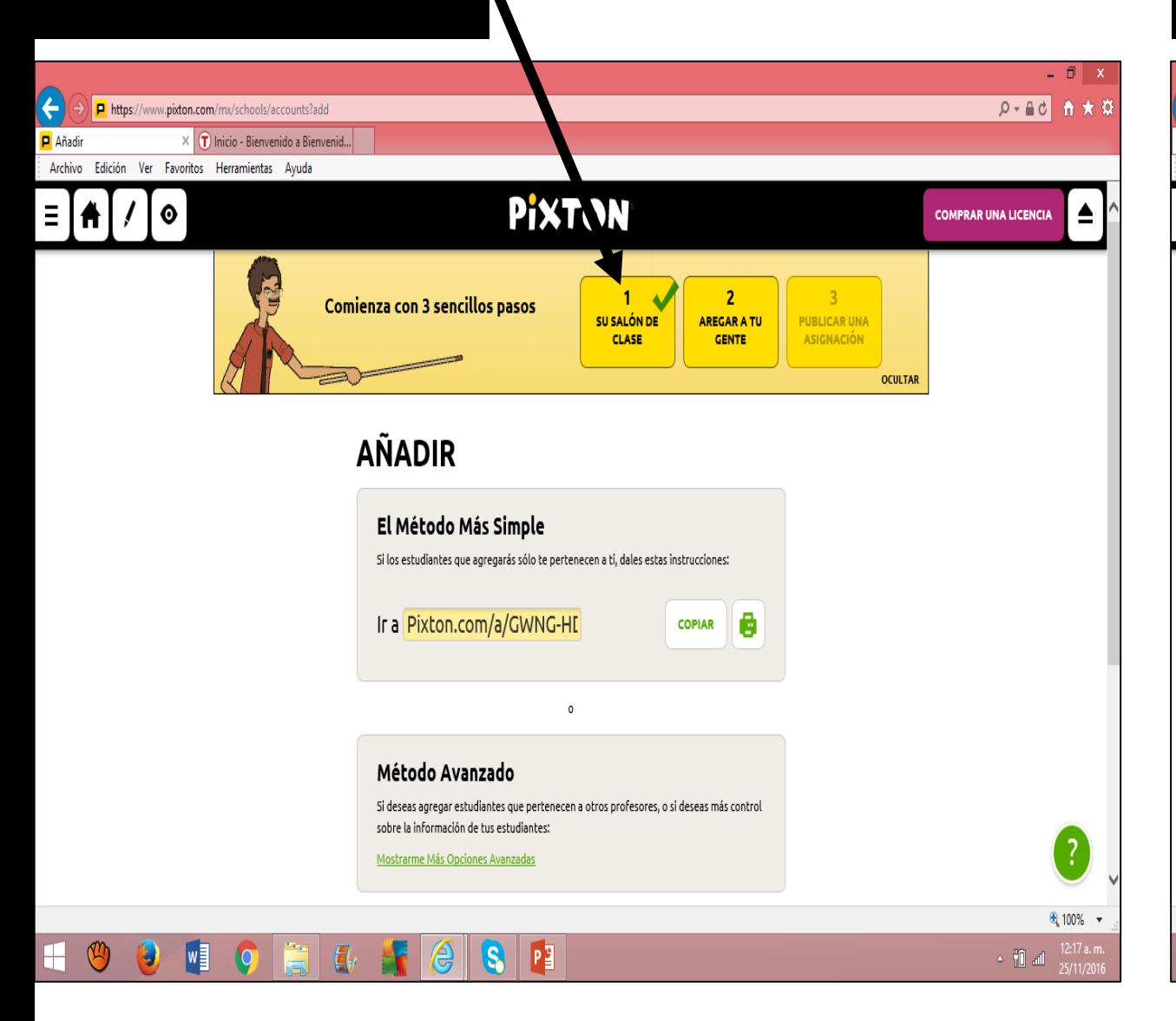

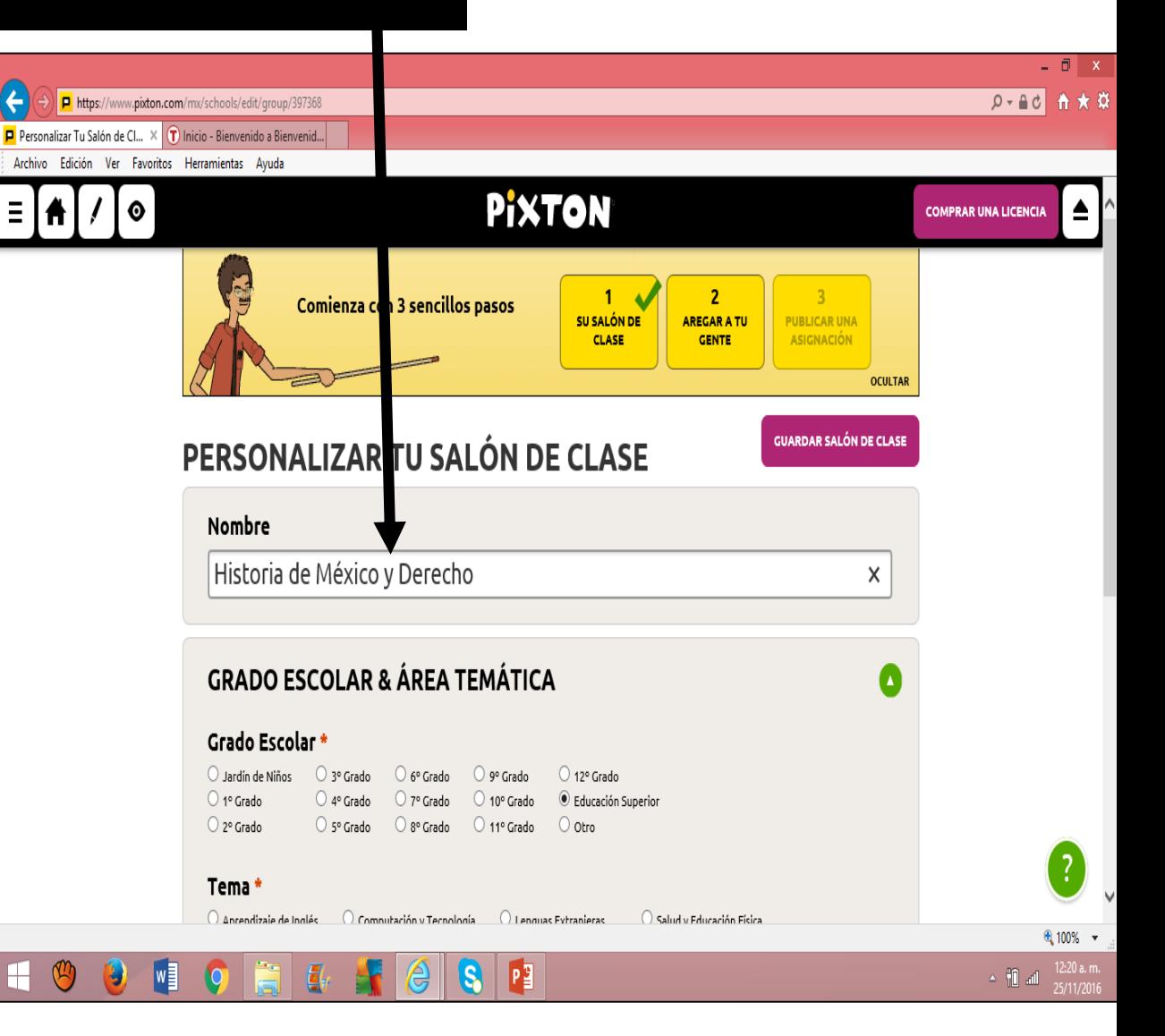

### **5. Ir a mis comics y crear nuevo**

#### **6. Elegir formato de cómic: Tira cómica, Guion gráfico o Novela gráfica**

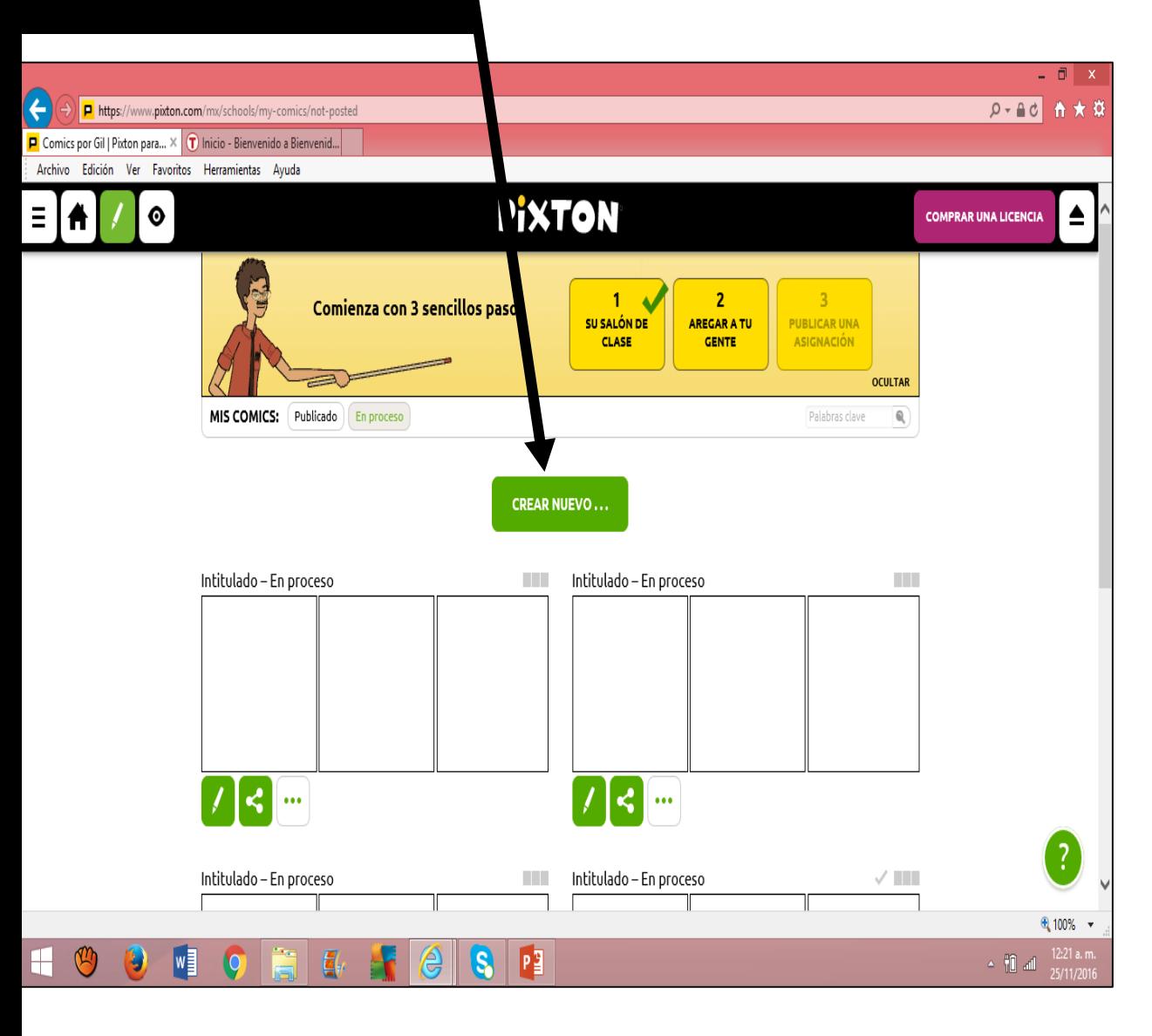

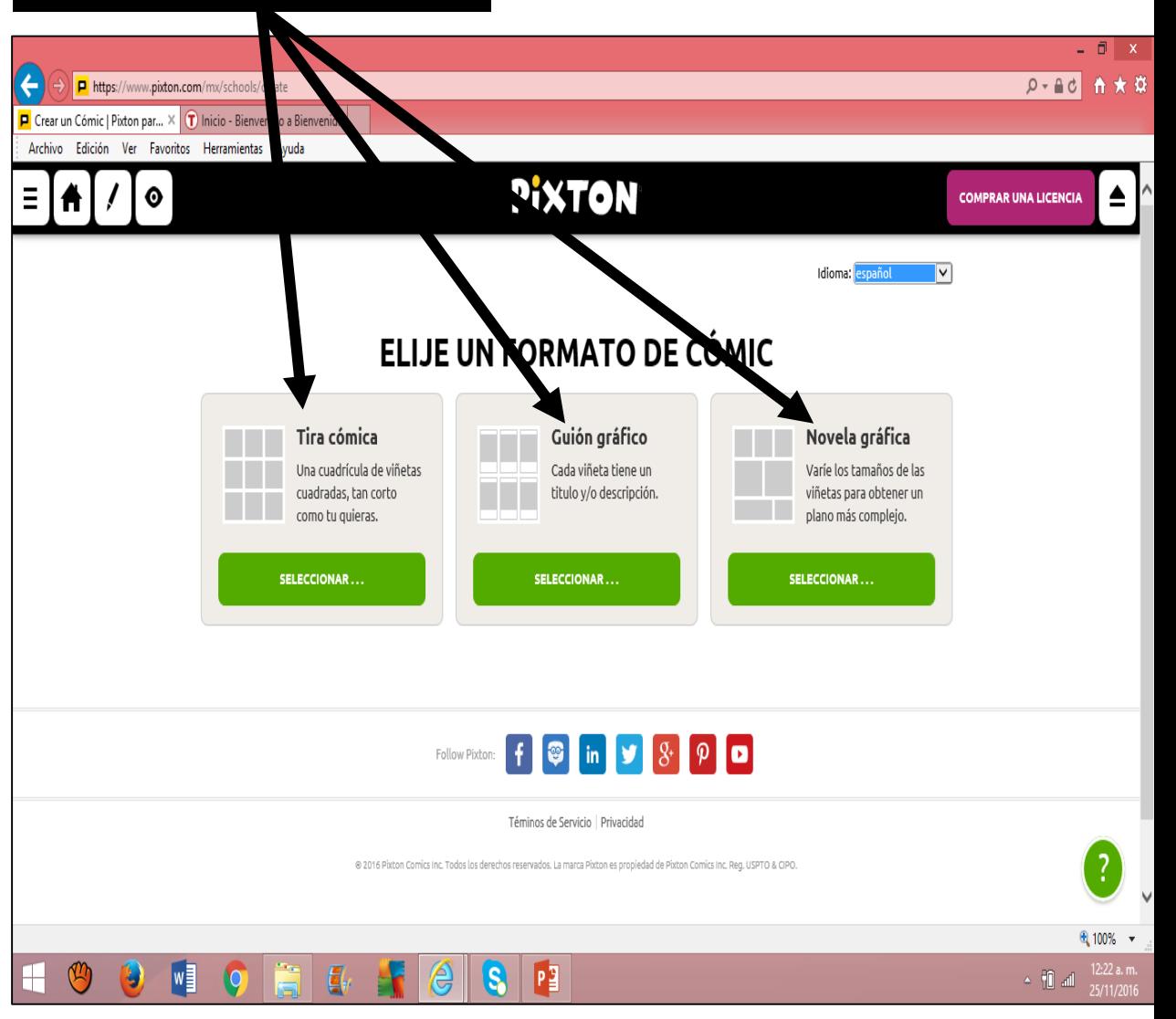

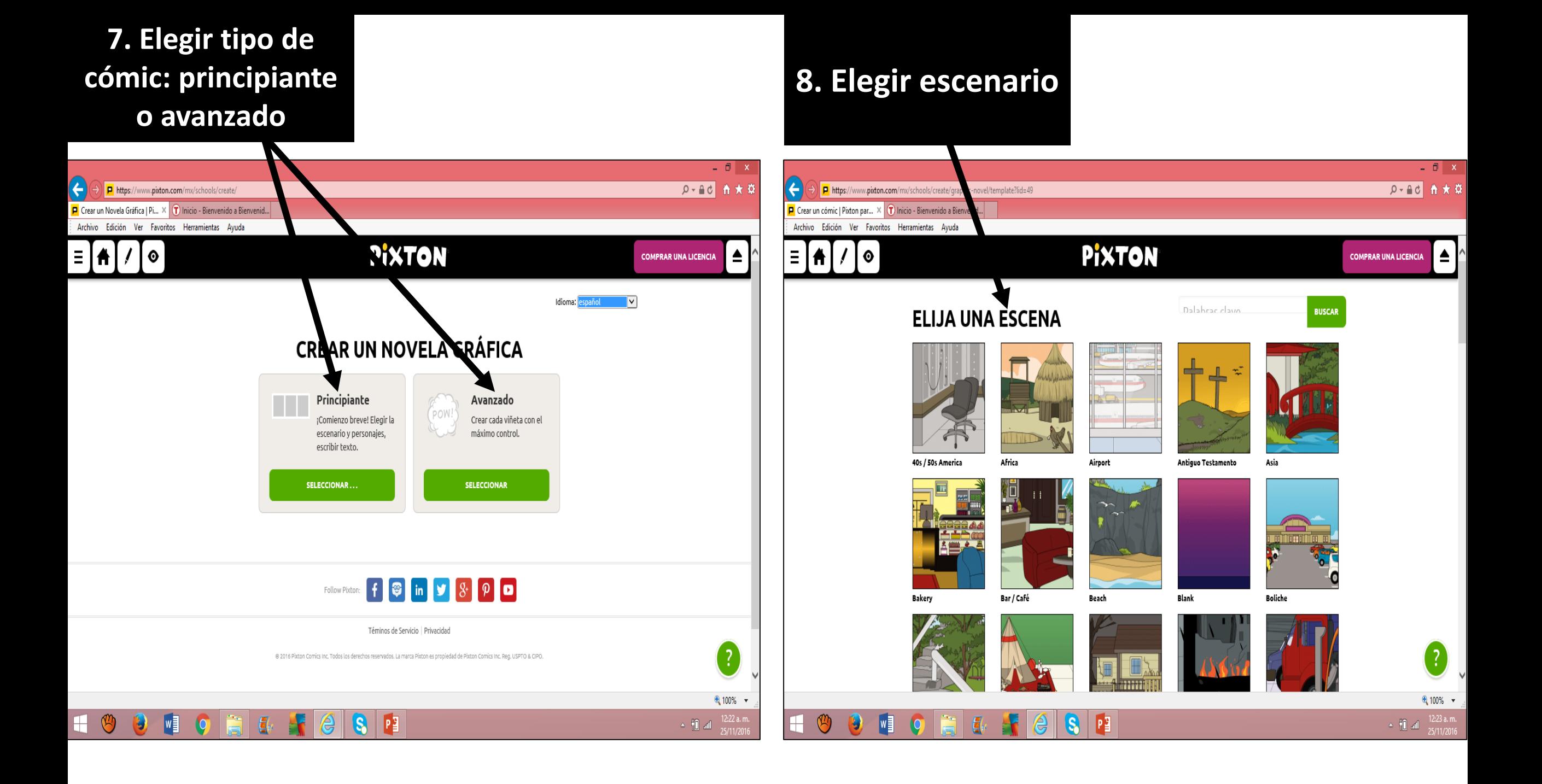

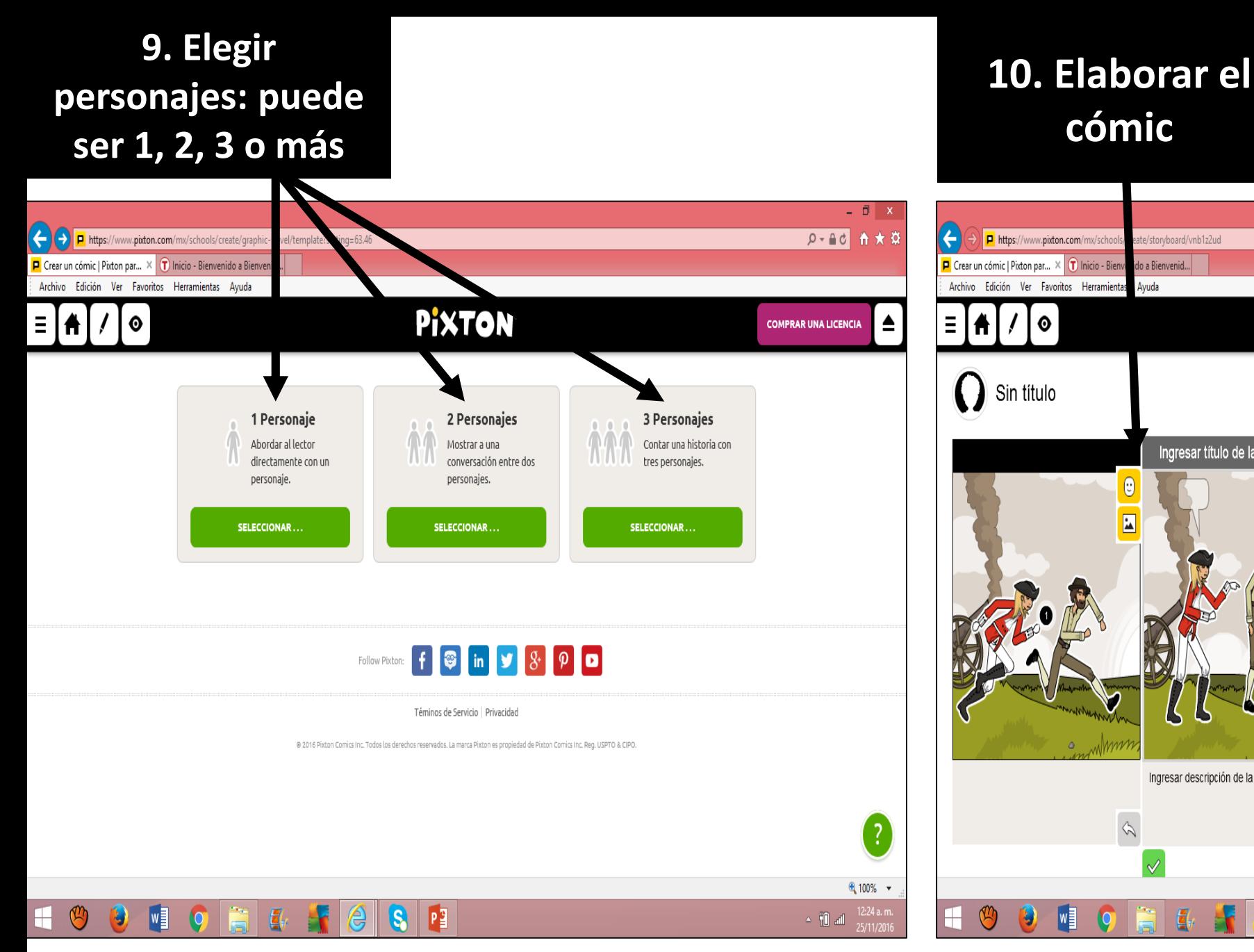

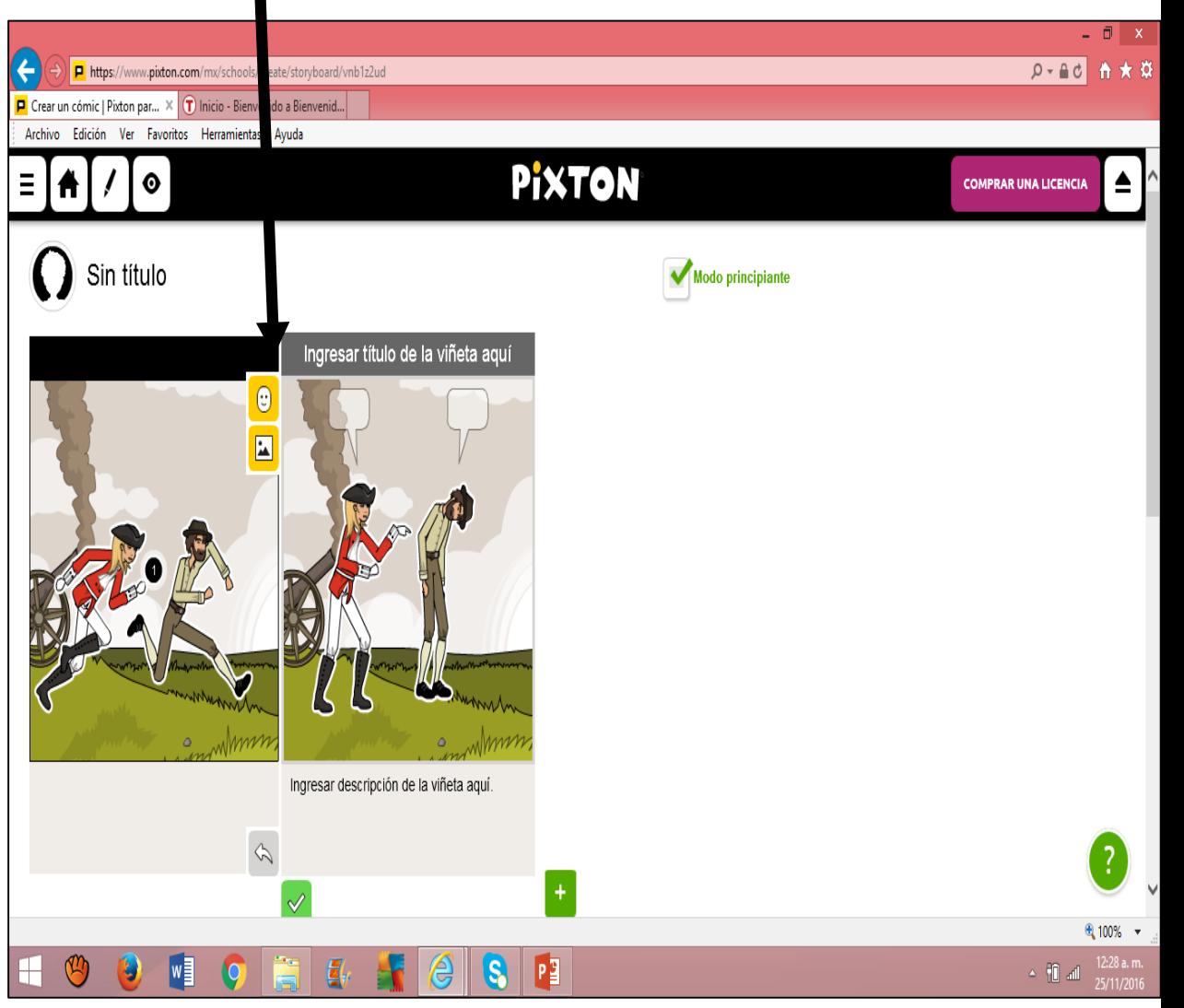

**cómic**

#### **11. Agregar los diálogos seleccionando al personaje**

#### $\Box$  x D-Ad A ★ ※ https://www.pixton.com/mx/school yboard/vnb1z2ud Crear un cómic | Pixton par... X (T) Inicio - Bier a Bienvenid... Ayuda Archivo Edición Ver Favoritos Herramie **PIXTON**  $\bullet$  $\triangle$ Ξ **COMPRAR UNA LICENCIA** Ħ Sin título Modo principiante Esta bien, pero le escribire General Ignacio Lóp una carta al Generalísimo Rayón, sería José María Morelos y importante elaborar Pavón, para que nos apoye. nuevas leyes. 6 G  $\sqrt{2}$  $\Box$ Eso le daría legalidad al Hermano Ramón, tienes El Generalísimo José María Morelos movimiento razón, es necesario y Pavón, me ha autorizado para armado. convocar a un Congreso con General su hermano forma la Junta en Zitácuaro, diputados elegidos por el tiene razón, debería enviará en su representación al L pueblo. convocar a un sacerdote José Sixto Verduzco. Congreso. حلا ပပ  $\begin{picture}(20,20) \put(0,0){\line(1,0){10}} \put(15,0){\line(1,0){10}} \put(15,0){\line(1,0){10}} \put(15,0){\line(1,0){10}} \put(15,0){\line(1,0){10}} \put(15,0){\line(1,0){10}} \put(15,0){\line(1,0){10}} \put(15,0){\line(1,0){10}} \put(15,0){\line(1,0){10}} \put(15,0){\line(1,0){10}} \put(15,0){\line(1,0){10}} \put(15,0){\line(1$ -? ● 100% ▼  $|\mathbf{S}|\mathbf{P}$  $\circledcirc$  $w_1^2$  $\bigcirc$  $\bigcirc$ O x  $\triangleq \begin{bmatrix} 0 \\ 0 \end{bmatrix}$  and

#### $-1$   $x$  $P - AC$   $A \star B$ P https://www.pixton.com/m create/comic-strip/g28lkt2u W Ignacio López Rayón - Wikiped... | (8837 no - gilbarajb - Y... **P** Crear un cómic | Pixton par... X Archivo Edición Ver Favoritos Herramient vuda  $\equiv$   $\left[ \begin{array}{c} 1 \\ 1 \end{array} \right]$  /  $\left[ \begin{array}{c} 0 \\ 1 \end{array} \right]$ **PIXTON** Elementos Constitucionales 1812 V Mode principlant General, su hermano<br>tiene razón, debería<br>de convocar a un Corond Synce<br>Lifeca Ravan, sara<br>Eunic rousse many Sefa Inportato<br>date legaldad a<br>movimento am  $-\frac{1}{2}$  $M_{\odot}$  $+10$ G. Never Kerds, Lenur sele, ex<br>"Statut Colocar d at despets<br>"commune de dynasts renomina"<br>"ce" diputib pat de repretabili El denouismo José Auto<br>Annéus y Penir, ne le cada a<br>Sontas das Greur à Arta para<br>Annéus de la representació al<br>Société José Sinc Rodato Esta blen, pero le escribiré una carta al Generalismo<br>José Hara Aloreios y Parón,<br>para martenerio al tanto.  $\blacksquare$  $57270$ ారుక for 30 de des de 382<br>status à decoga oc à<br>status anno es es la letton<br>Ecronol Continue de 38<br>status artistica de 38<br>prim The car are de la Avia ce<br>This modernis schic of note<br>The dice in periodici a<br>Andrea libre e nospections of<br>these streware Serium Spress<br>Julia Nacional<br>Antonion y march<br>de Perrando VIII  $\overline{\phantom{a}}$ ־די  $\begin{array}{|l|} \hline \texttt{test} & \texttt{new} & \texttt{det}(\mathcal{C}, \mathbf{t}, \mathbf{t}, \mathbf{q}, \mathbf{q}, \mathbf{q}, \mathbf{q}) \\ \hline \texttt{Calg} & \texttt{Set} & \texttt{Set} & \texttt{Set} & \texttt{Set} \\ \hline \texttt{Coker} & \texttt{pre} & \texttt{set} & \texttt{set} \\ \hline \texttt{Coker} & \texttt{pre} & \texttt{test} & \texttt{set} \\ \hline \texttt{Coker} & \texttt{pre} & \texttt{test} & \texttt{test} \\ \hline \texttt{Coker}$ Represent a decreto de<br>Sub Migust Hoago, rouarial<br>al Ardia de Si, per email escrito<br>que la cataluna decidi t Ariado Stendijok ipo<br>defender to sascranto, a an drew<br>Impolatanente de  $\mathbf{u}$  $\bullet$ ● 50% ▼  $\frac{11.58 \text{ p.m.}}{24/11/2016}$  $\bullet$  $\bullet$  $\bullet$  8

**12. Cómic** 

**terminado**

 $\left| \right. \right. \left. \right. \left. \right. \left. \right. \left. \right. \left. \left. \right. \right.$ 

 $\mathbb{H}$ 

### **13. Guardar para más tarde o Publicar**

## **14. Compartir el cómic**

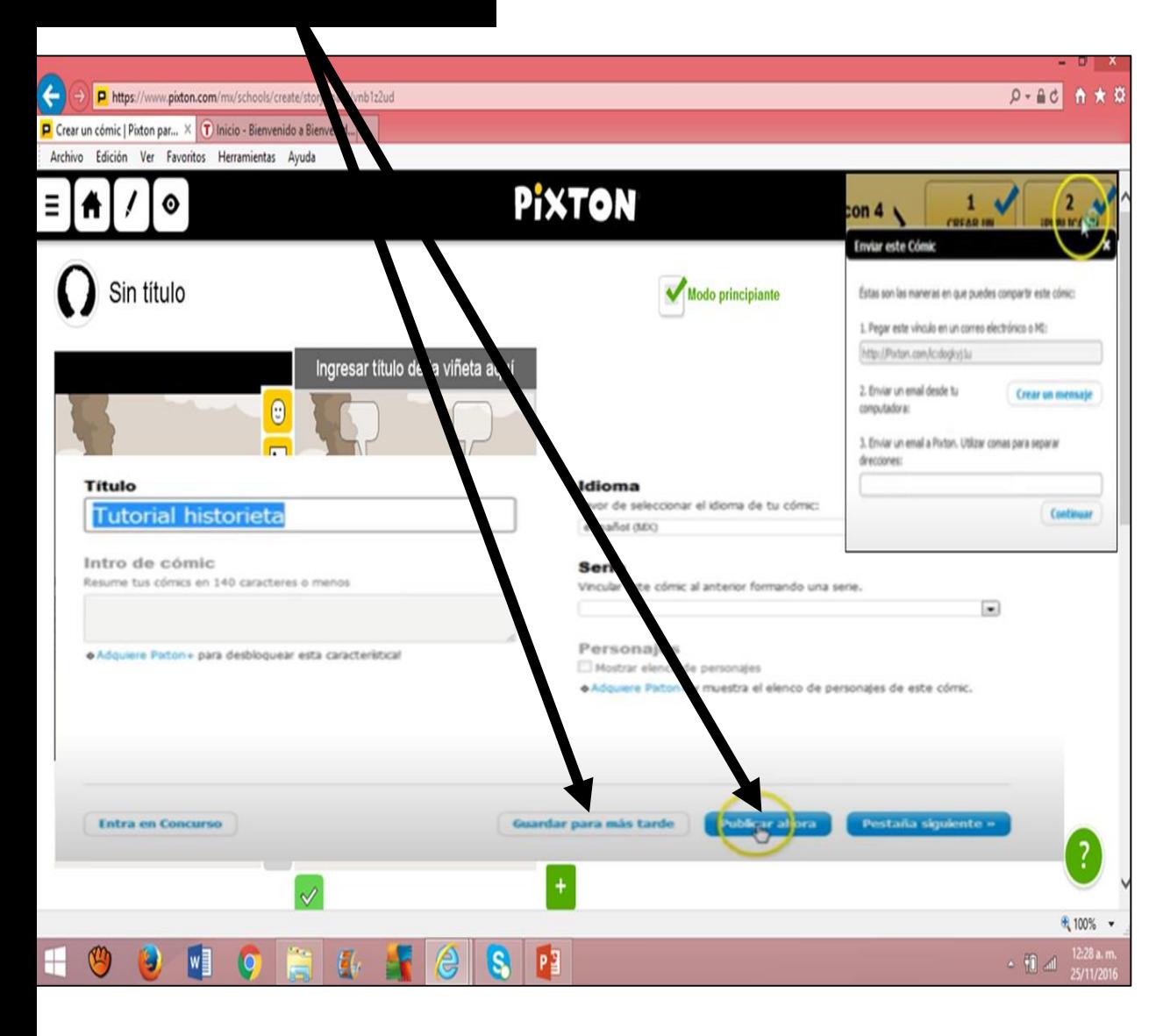

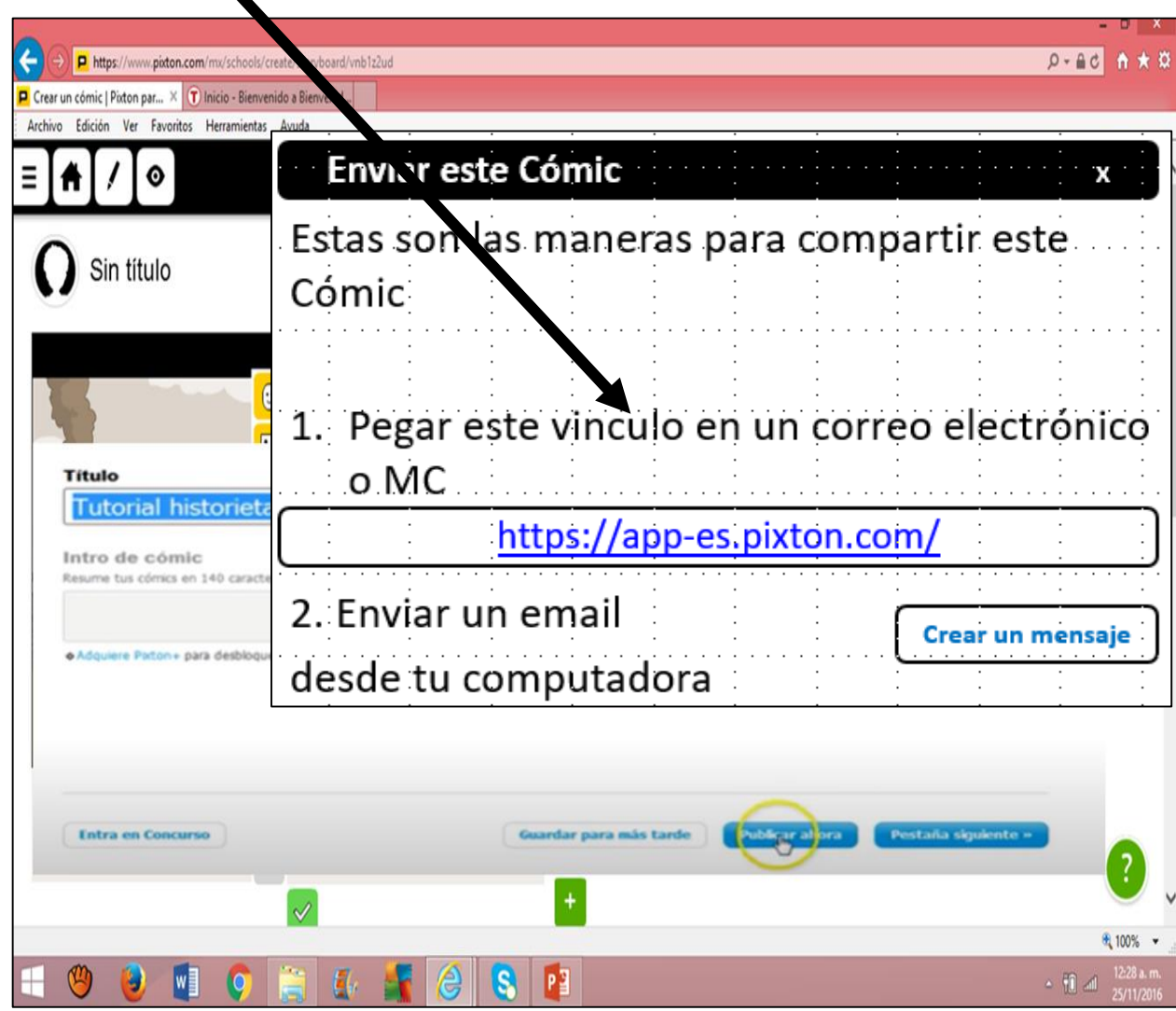

# **Referencias**

- [Programa Pixton. Recuperado el 10 de noviembre de 2020, de https://www.pixton.com/schools/teacher-resources/browse-activities/random/all/grade-](https://www.pixton.com/schools/teacher-resources/browse-activities/random/all/grade-6/anywhere/with-comic/es?l=mx/)6/anywhere/with-comic/es?l=mx/
- Medina, S. (2011, noviembre 3). *Pixton, una herramienta para hacer cómics en la red. Recuperado el 11 de noviembre de 2020, de*  [https://blogsalmoniesgregorioprieto.wordpress.com](https://blogsalmoniesgregorioprieto.wordpress.com/)
- *Pixton Comics gana el concurso de la zona de innovación*. (2012, junio 11). Recuperado el 11 de noviembre de 2020, de <https://www.borndigital.com/2012/06/11/pixton-comics-wins-innovation-zone-competition-2012-06-11>
- Cómics, contratos y derecho. (2013). The University of Western Australia. Recuperado el 12 de noviembre de 2020, de <https://www.news.uwa.edu.au/201708259881/camilla-andersen/comic-books-contracts-and-law>
- Otter, A. (2018). *Pixton permite que las personas se conecten a través de dibujos animados*. Recuperado el 12 de noviembre de 2020, de <https://mybroadband.co.za/news/internet/5888-pixton-lets-people-connect-through-cartoons.html>